## SAP ABAP table CRMV CMG CLASS {Generated Table for View CRMV CMG CLASS}

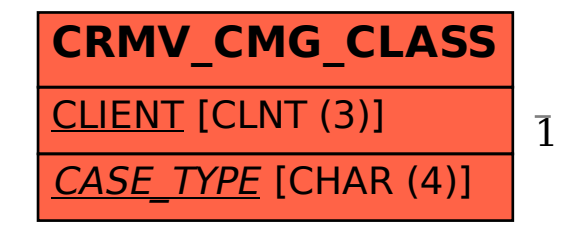

 CRMV\_CMG\_CLASS-CASE\_TYPE = SCMGCASETYPE-CASE\_TYPE 1 0..N

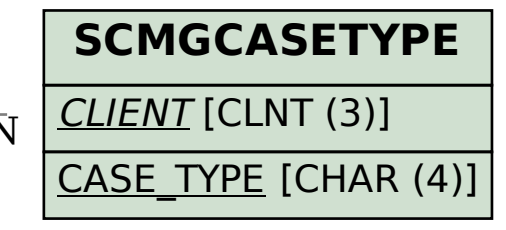